**Приложение ППССЗ по специальности 09.02.07 Информационные системы и программирование 2022- 2023 уч.г.: Комплект контрольно-оценочных средств учебной дисциплины ОП 15. Основы сайтостроения** 

#### **МИНИСТЕРСТВО ОБРАЗОВАНИЯ БЕЛГОРОДСКОЙ ОБЛАСТИ ОБЛАСТНОЕ ГОСУДАРСТВЕННОЕ АВТОНОМНОЕ ПРОФЕССИОНАЛЬНОЕ ОБРАЗОВАТЕЛЬНОЕ УЧРЕЖДЕНИЕ «АЛЕКСЕЕВСКИЙ КОЛЛЕДЖ»**

# **Комплект контрольно-оценочных средств**

по учебной дисциплине

## **ОП.15 Основы сайтостроения**

для специальности

## **09.02.07 Информационные системы и программирование (администратора баз данных)**

Комплект контрольно-оценочных средств разработан на основе Федерального государственного образовательного стандарта среднего профессионального Информационные системы и программирование

Составитель: Гадяцкая И.Д., преподаватель ОГАПОУ «Алексеевский колледж»

### **1. Паспорт комплекта оценочных средств**

#### **1.1 Область применения комплекта оценочных средств**

Контрольно-оценочные средства (КОС) предназначены для контроля и оценки образовательных достижений обучающихся, освоивших программу учебной дисциплины ОП.15 Основы сайтостроения.

КОС включают контрольные материалы для проведения текущей и промежуточной аттестации в форме дифференцированного зачета.

КОС разработан на основании рабочей программы учебной дисциплины ОП.15 Основы сайтостроения.

#### **1.2 Цели и задачи** учебной дисциплины **– требования к результатам освоения программы:**

В результате освоения учебной дисциплины обучающийся должен **уметь**:

У1 ориентироваться в тексте на языке HTML, вносить изменения в страницы web-узла и отдельные web-страницы;

У2 оценивать эффективность и рациональность организации HTML-кода на web-странице;

У3 использовать традиционные способы и современные программные средства для создания и редактирования web-узлов и отдельных webстраниц;

У4 форматировать текст на web-странице при помощи изменения HTMLтекста;

У5 создавать на web-странице структурные элементы, в том числе списки, таблицы и изменять их;

У6 создавать web-узлы с фреймовой структурой;

разрабатывать дизайн web-узла на основе технологии CSS;

У7 размещать web-узел в сети Интернет.

В результате освоения учебной дисциплины обучающийся должен **знать**:

З1 структуру HTML-страницы;

З2 основные теги HTML-страницы и их атрибуты;

З3 синтаксис каскадных таблиц стилей;

З4 порядок включения стилей CSS на страницах HTML;

З5 назначение хостинга и конструктора сайтов.

З6 значение постоянного IP-адреса компьютера при создании web-сервера WWW.

З7 различные способы регистрации доменного имени сайта.

Профессиональные (ПК) и общие (ОК) компетенции, которые актуализируются при изучении учебной дисциплины:

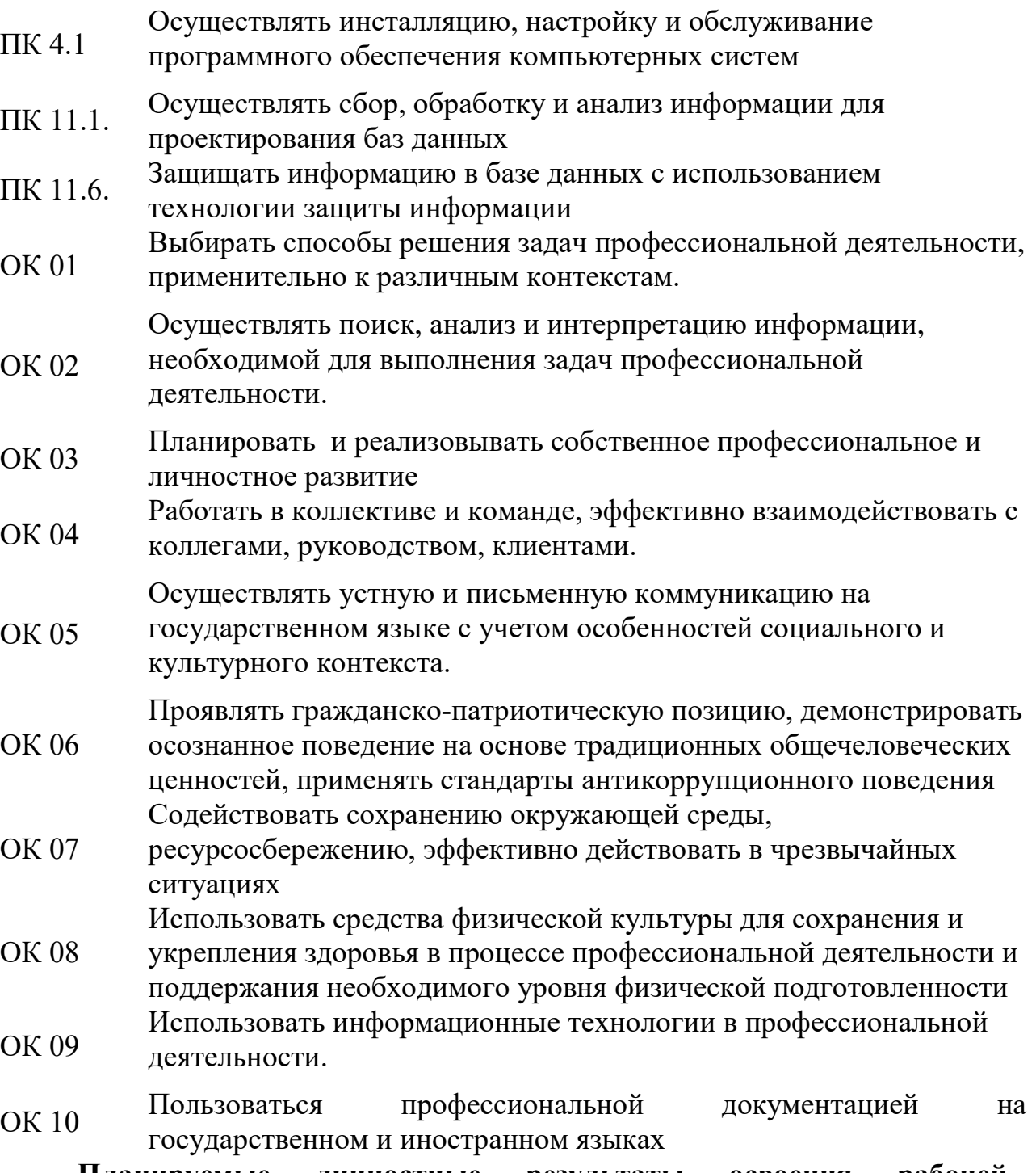

**Планируемые личностные результаты освоения рабочей программы** 

ЛР 4. Проявляющий и демонстрирующий уважение к людям труда, осознающий ценность собственного труда. Стремящийся к формированию в сетевой среде личностно и профессионального конструктивного «цифрового следа»

ЛР 7. Осознающий приоритетную ценность личности человека; уважающий собственную и чужую уникальность в различных ситуациях, во всех формах и видах деятельности.

ЛР 9. Соблюдающий и пропагандирующий правила здорового и безопасного образа жизни, спорта; предупреждающий либо преодолевающий зависимости от алкоголя, табака, психоактивных веществ, азартных игр и т.д. Сохраняющий психологическую устойчивость в ситуативно сложных или стремительно меняющихся ситуациях.

ЛР 10. Заботящийся о защите окружающей среды, собственной и чужой безопасности, в том числе цифровой.

ЛР 11. Проявляющий уважение к эстетическим ценностям, обладающий основами эстетической культуры.

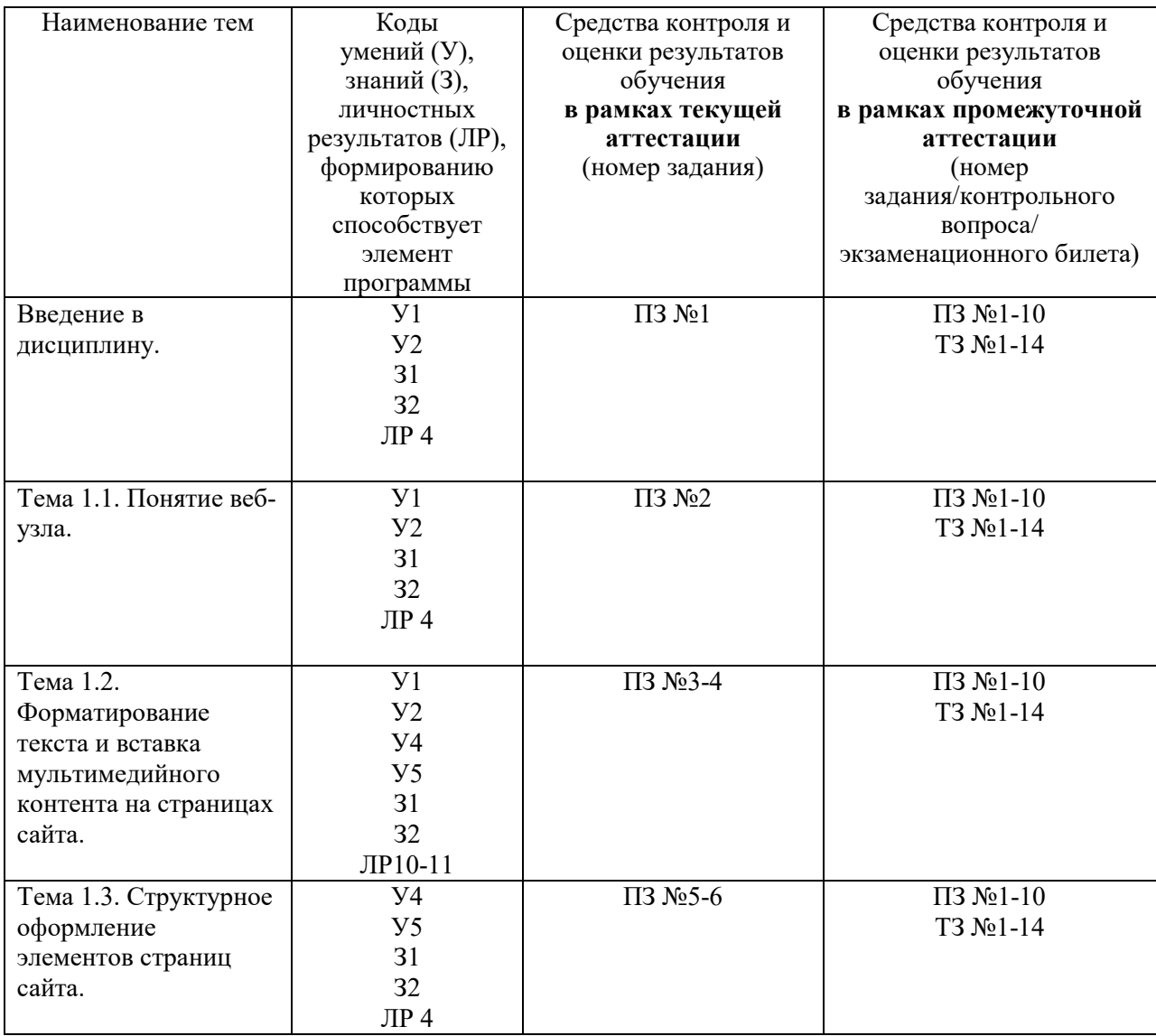

### **1.3 Результаты освоения учебной дисциплины, подлежащие проверке**

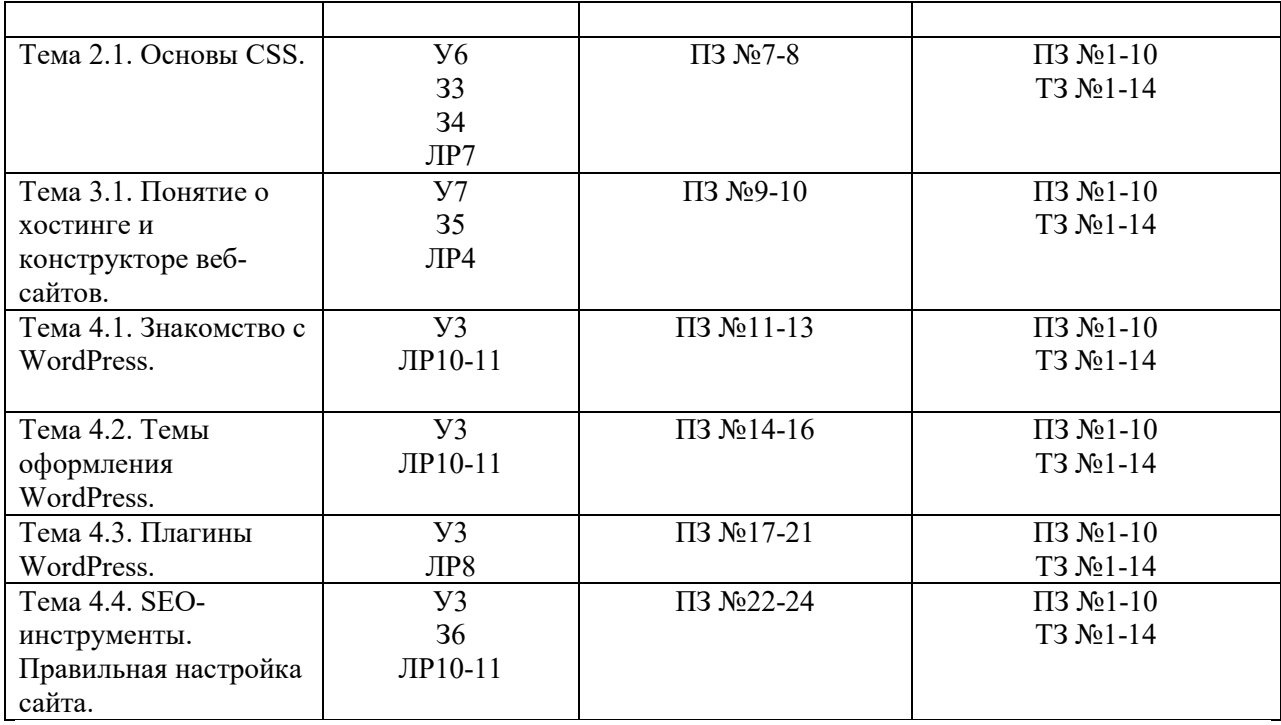

#### **2. Комплект оценочных средств для текущей аттестации**

#### **2.1. Практические задания (ПЗ)**

ПЗ №1 Создание страниц сайта в блокноте. Вывод текста в заголовок и в тело страницы.

ПЗ №2 Оформление текста на страницах HTML.

ПЗ №3 Вставка звуковых дорожек и видеороликов на страницах HTML.

ПЗ №4 Работа со списками в HTML.

ПЗ №5 Создание таблиц в HTML.

ПЗ №6 Создание и связывание страниц сайта.

ПЗ №7 Форматирование текста и фона страницы при помощи CSS.

ПЗ №8 Оформление ссылок при помощи CSS.

ПЗ №9 Оформление списков и таблиц при помощи CSS.

ПЗ №10 Организация ввода и вывода информации в JavaScript.

ПЗ №11 Создание приложения, выводящего различные сообщения.

ПЗ №12 Объекты JavaScript.

ПЗ №13 Создание интерактивных документов.

ПЗ №14 Работа с формами.

ПЗ №15 Работа с графикой.

ПЗ №16 Установка CMS на локальный сервер.

ПЗ №17 Работа с административной частью. Создание первой записи. Рубрики и метки.

ПЗ №18 Создание статических страниц и меню.

ПЗ №19 Настройка стандартных тем. Виджеты.

ПЗ №20 Плагины фотогалереи.

ПЗ №21 Плагины для социальных сетей.

ПЗ №22 Конструкторы форм.

ПЗ №23 Плагины для Интернет-магазина.

ПЗ №24 Файл robots.txt. Стандартные настройки. Карта сайта.

#### **3. Комплект оценочных средств для промежуточной аттестации**

#### **3.1. Практические задания (ПЗ)**

- 1. Создать страницу сайта с шаблонном в таблице.
- 2. Создать страницу сайта со статичным фоном.
- 3. Создать несколько страниц сайта, связанных через панель навигации.
- 4. Создать страницу сайта фотоальбом.
- 5. Создать страницу сайта видеоальбом.
- 6. Реализовать на странице сайта технологию размещения уменьшенных копий изображений.
- 7. Создать главную страницу сайта с фермовым шаблоном.
- 8. Реализовать на странице сайта flash-меню и кнопку «Наверх».
- 9. Создать страницу сайта используя таблицу стилей.
- 10.Развернуть на локальном сервере форум по технологии PHP.

## **3.2. Тестовые задания (ТЗ)**

#### **1. HTML (HYPER TEXT MARKUP LANGUAGE) является:**

- а) Одним из средств при создании Web-страниц
- б) Системойпрограммирования
- в) Графическимредактором
- г) Системойуправлениябазамиданных

#### **2. Инструкция браузеру, указывающая способ отображения текста:**

- а) Программныйкод
- б) Тэг
- в) Файл
- г) Кегль

#### **3. Программа для создания Web-страницы с использованием языка HTML:**

- а) MS Word
- б) Paint
- в) Калькулятор
- г) Блокнот

#### **4. Web-страница (документ HTML) представляет собой:**

- а) Текстовый файл с расширением txt или doc
- б) Текстовый файл с расширением htm или html
- в) Двоичный файл с расширением com или exe
- г) Графический файл с расширением gif или jpg

#### **5. Программа для просмотра гипертекстовых страниц называется:**

- а) Сервер
- б) Протокол
- в) HTML
- г) Браузер

#### **6. Гипертекст - это:**

- а) Тексточеньбольшогоразмера
- б) Текст, в котором используется шрифт большого размера
- в) Структурированный текст, где возможны переходы по выделенным меткам
- г) Текст, в который вставлены объекты с большим объемом информации

**7. Тэг - это:** 

- а) Инструкция браузеру, указывающая способ отображения текста
- б) Текст, в которомиспользуютсяспецсимволы
- в) Указатель на другой файл или объект
- г) Фрагмент программы, включённой в состав Web-страницы

#### **8. Какие тэги указывают браузеру, что это HTML документ?**

- a) <br/>body></body>
- $6$ )  $\leq$ title $\geq$  $\leq$ title $\geq$
- в)  $\langle p \rangle \langle p \rangle$
- $r$ ) <html> $\text{thm}$

#### **9. Какие теги определяют видимую часть документа?**

- a) <br/>body></body>
- $6)$  <p></p>
- в)  $\text{thm}$  $\text{thm}$
- г) <title> </title>

#### **10. Какие тэги помещают название документа в оглавление программы просмотра web-страниц?**

- a) <title></title>
- $6)$  <br/>body></body>
- в)  $\langle h1 \rangle \langle h1 \rangle$
- $r$ )  $\langle$ imgsrc="name">

#### **11. Какие тэги задают размер заголовка?**

- a)  $\langle p \rangle \langle p \rangle$
- $6$ )  $\leq$ imgsrc="name">
- в) <br/>body></body>
- $r)$   $\langle h1 \rangle \langle h1 \rangle$

#### **12. Какие тэги создают гиперссылку на другие документы?**

- a) <br/>body></body>
- $6)$   $$
- в) <a href="URL">  $\langle a \rangle$
- г) <imgsrc="name">

#### **13. Какие тэги создают абзац в документе?**

- a)  $\langle p \rangle \langle p \rangle$
- $6)$  <br/>body></body>
- в) <imgsrc="name">
- $r$ )  $\text{thm}$  $\text{thm}$  $\text{thm}$

#### **14. Какой тэг добавляет изображение в HTML документ?**

- a) <title></title>
- $6$ )  $\langle$ imgsrc="name">
- в) <html></html>
- г)  $\langle br \rangle$

### Верные ответы на вопросы теста:

1) (1 б.) Верные ответы: 1;

 2; 3; 4; 5; 2) (1 б.) Верные ответы: 1; 3) (1 б.) Верные ответы: 1; 4) (1 б.) Верные ответы: 1; 5) (1 б.) Верные ответы: 1; 6) (1 б.) Верные ответы: 3; 7) (1 б.) Верные ответы: 1; 8) (1 б.) Верные ответы: 1; 9) (1 б.) Верные ответы: 5; 10) (1 б.) Верные ответы: 1; 11) (1 б.) Верные ответы: 1; 12) (1 б.) Верные ответы: 5; 13) (1 б.) Верные ответы: 1; 14) (1 б.) Верный ответ: "Процессинг".

#### **4. Критерии оценивания**

**«5» «отлично»**– студент показывает глубокое и полное овладение содержанием программного материала по УД, в совершенстве владеет понятийным аппаратом и демонстрирует умение применять теорию на практике, решать различные практические и профессиональные задачи, высказывать и обосновывать свои суждения в форме грамотного, логического ответа (устного или письменного), а также высокий уровень овладение общими и профессиональными компетенциями и демонстрирует готовность к профессиональной деятельности;

**«4» «хорошо»**– студент в полном объеме освоил программный материал по УД, владеет понятийным аппаратом, хорошо ориентируется в изучаемом материале, осознанно применяет знания для решения практических и профессиональных задач, грамотно излагает ответ, но содержание, форма ответа (устного или письменного) имеют отдельные неточности, демонстрирует средний уровень овладение общими профессиональными компетенциями и готовность к профессиональной деятельности;

**«3» «удовлетворительно»**– студент обнаруживает знание и понимание основных положений программного материала по УД, но излагает его неполно, непоследовательно, допускает неточности в определении понятий, в применении знаний для решения практических и профессиональных задач, не умеет доказательно обосновать свои суждения, но при этом демонстрирует низкий уровень овладения общими и профессиональными компетенциями и готовность к профессиональной деятельности;

**«2» «неудовлетворительно»** – студент имеет разрозненные, бессистемные знания, не умеет выделять главное и второстепенное, допускает ошибки в определении понятий, беспорядочно и неуверенно излагает программный материал по МДК, не умеет применять знания для решения практических и профессиональных задач, не демонстрирует овладение общими и профессиональными компетенциями и готовность к профессиональной деятельности.

## **5. Информационное обеспечение**

## **Основные источники:**

1. Компьютерная графика и web- дизайн: учебное пособие Т.И. Немцова и др. М.: ИД Форум, НИЦ ИНФРА-М, 2017 – 400 с.

2. Компьютерная графика и дизайн: учебник/ Тозик В.Т. – М.: ИЦ Академия, 2017.-208 с.

## **Дополнительные источники:**

1. Программирование на VISUAL C#2013 Учебное пособие для СПО/Казанский В.М. – М.: Юрайт,2017 года,191 с.

2. Программирование на языке высокого уровня. Немцова Т.И. – М.: ИД ФОРУМ, 2016 – 512 с.

3. Программирование на языке СС++. Учебное пособие / Немцова Т.И.,Голова С.Ю.,Терентьев А.И. – М.: ИД Форум,2016 – 512 с.

4. Самойлов Е.Э., Практическое руководство. Web-дизайн для начинающих: быстрый старт / Евгений Эдуардович Самойлов. – М.: Триумф, 2009. – 192 с.: ил. – (Быстрый старт).

5. Слоллингс В. Компьютерные сети, протоколы и технологии Интернета. / Вильям Столлингс. – СПб.: БХВ-Петербур, 2013.

6. Черпаков И.В. Основы программирования: Учебник и практикум для СПО. – М.: Юрайт,2017. – 219 с.Робсон Э., Фримен Э., Изучаем HTML, XHTML и CSS / Фримен Эрик, Робсон Элизабет. – 2-е издание. – СПб.: Издательство «Питер», 2014. – 720 с. ил. – (Серия «HeadFirstO'Reilly»).

7. «CNews» [Электронный ресурс] / Официальный сайт периодического издания – журнал «CNews». Режим доступа: http://www.cnews.ru, свободный.

8. «HTML Учебник» [Электронный ресурс] / Раздел образовательного информационного портала. – Режим доступа: http://www.wisdomweb.ru/HTML/html-first.php, свободный.

9. «Википедия – свободная энциклопедия» [Электронный ресурс] / Сайт международного информационного ресурса «Википедия» – Режим доступа: http://ru.wikipedia.org, свободный.

10. «СSS Учебник» [Электронный ресурс] / Раздел образовательного информационного портала. – Режим доступа: http://www.wisdomweb.ru/CSS/table.php, свободный.

11. Мир ПК [Электронный ресурс] / Официальный сайт периодического издания – журнал «Мир ПК». – Режим доступа: http://www.osp.ru/pcworld/#/home, свободный.

12. Программные продукты и системы [Электронный ресурс] / Официальный сайт периодического издания – журнал «Программные продукты и системы». – Режим доступа: http://www.swsys.ru, свободный.

## **Электронные издания (электронные ресурсы):**

- 1. Способы представления информации в ЭВМ и методы адресации https://intuit.ru/studies/courses/1117/278/lecture/7012
- 2. Структурно-функциональная организация ЭВМ https://intuit.ru/studies/courses/3481/723/lecture/14246
- 3. Устройства ввода информации https://intuit.ru/studies/courses/3460/702/lecture/14158
- 4. Устройства вывода информации https://intuit.ru/studies/courses/3460/702/lecture/14157
- 5. «CNews» [Электронный ресурс] / Официальный сайт периодического издания – журнал «CNews». Режим доступа: http://www.cnews.ru, свободный.
- 6. Мир ПК [Электронный ресурс] / Официальный сайт периодического издания – журнал «Мир ПК». – Режим доступа: http://www.osp.ru/pcworld/#/home, свободный.
- 7. Программные продукты и системы [Электронный ресурс] / Официальный сайт периодического издания – журнал «Программные продукты и системы». – Режим доступа: http://www.swsys.ru, свободный.
- 8. Цифровая образовательная среда СПО PROFобразование:
	- Гуров, В. В. Архитектура и организация ЭВМ : учебное пособие для СПО / В. В. Гуров, В. О. Чуканов. — Саратов : Профобразование, 2019. — 184 c. — ISBN 978-5-4488-0363-5. — Текст : электронный // Электронный ресурс цифровой образовательной среды СПО PROFобразование : [сайт]. — URL: https://profspo.ru/books/86191 (дата обращения: 04.09.2020). — Режим доступа: для авторизир. пользователей.

## **Электронно-библиотечная система:**  IPRBOOKS - http://www.iprbookshop.ru/78574.html

## **Веб-система для организации дистанционного обучения и управления им:**

Система дистанционного обучения ОГАПОУ «Алексеевский колледж» http://moodle.alcollege.ru/.